# **GDC Building a Multi-threaded Web-Based Game Engine Using HTML5/CSS3 and JavaScript** Corey Clark PhD Daniel Montgomery **GAME DEVELOPERS CONFERENCE** SANFRANCISCO, CANADA DE EN ENTEREDADE DE ENTRE EN ENTRE EN ENTRE EN ENTRE EN ENTRE EN ENTRE EN ENTRE EN ENTRE

**MARCH 5-9, 2012** WWW.GDCONF.COM

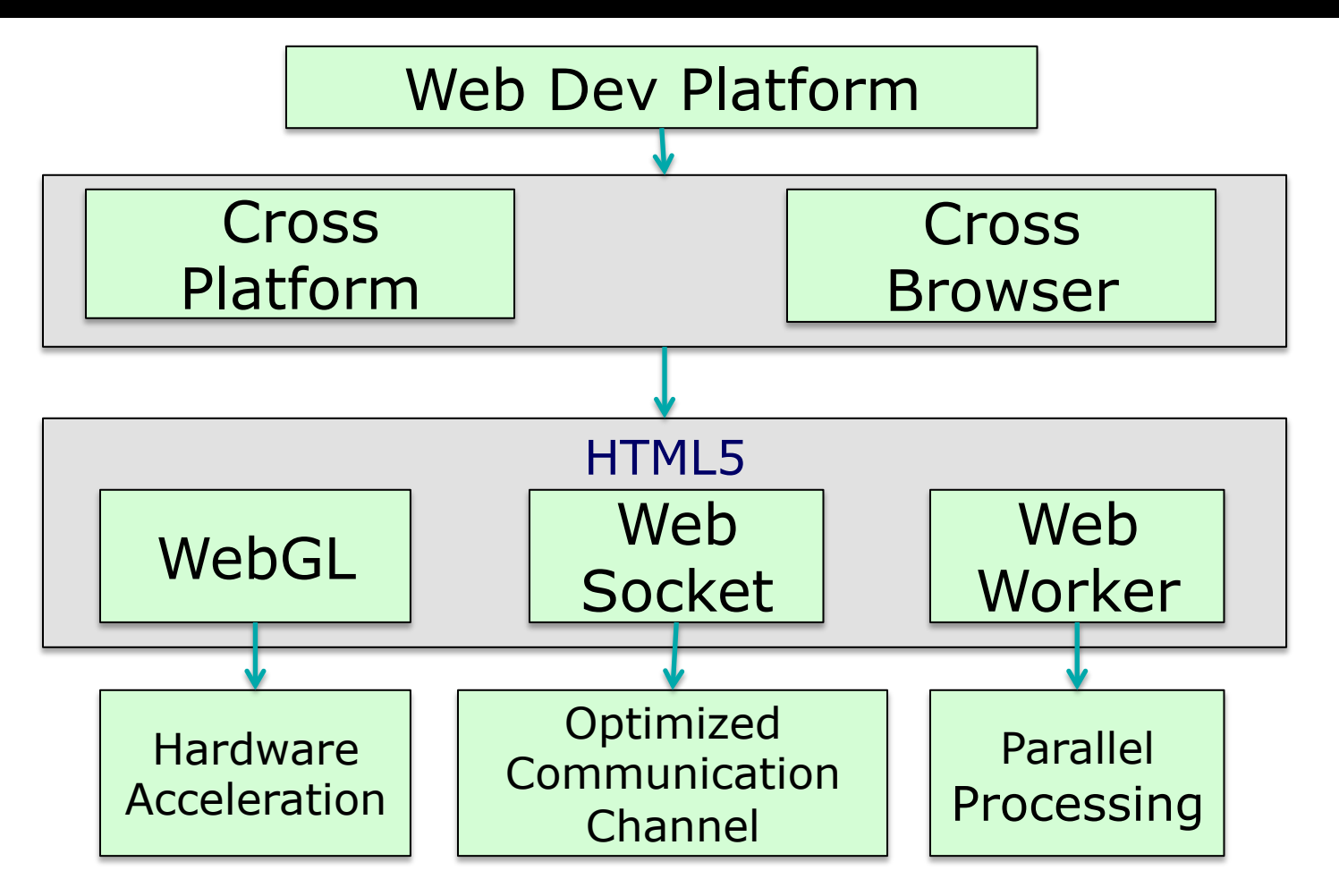

#### **MARCH 5-9, 2012** WWW.GDCONF.COM

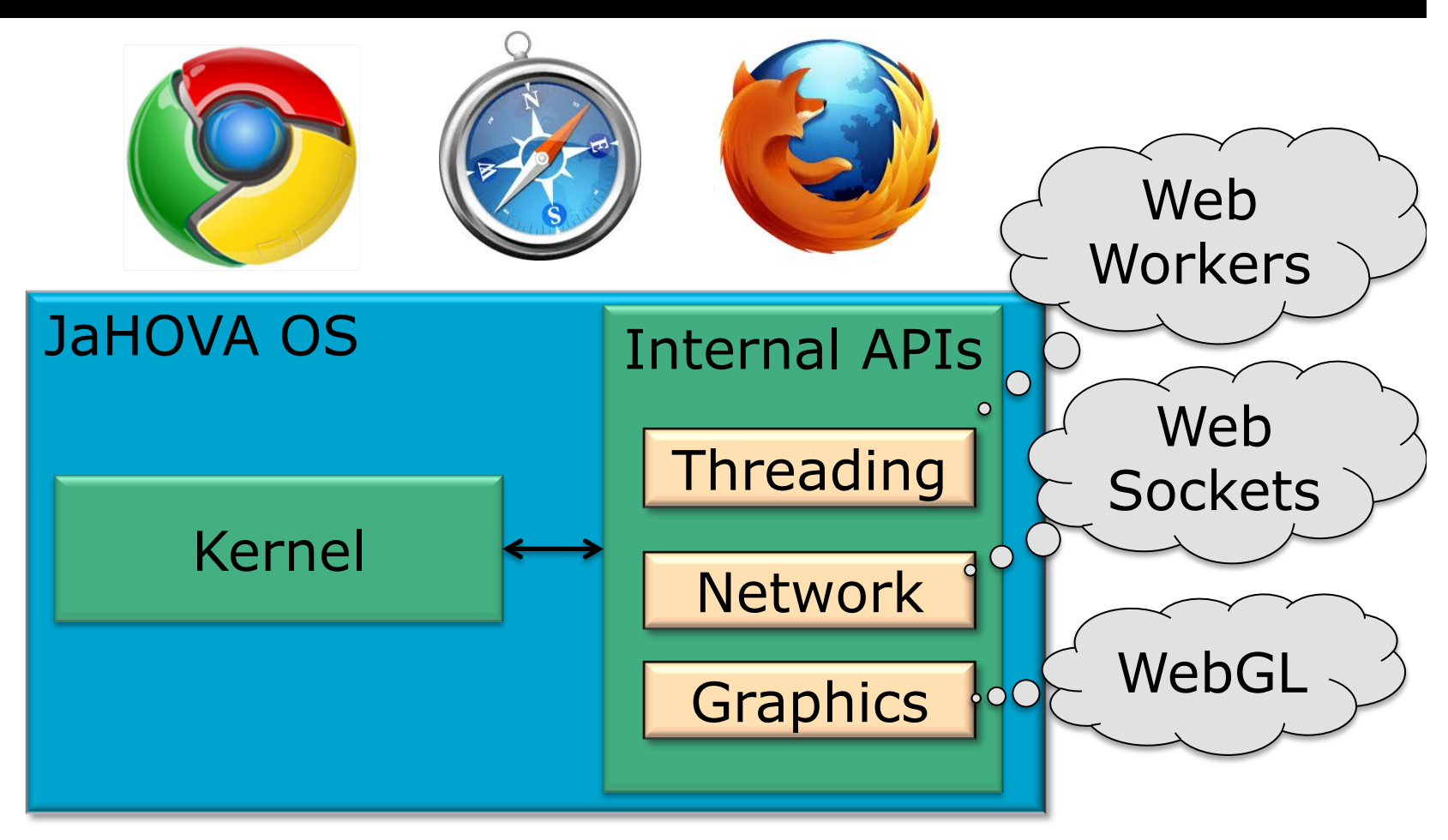

#### WWW.GDCONF.COM **MARCH 5-9, 2012**

### Web Workers and Multithreading

- ! Parallel Execution
- ! Communicates through Message
- ! Executes in Isolated Thread
- ●No Access To
	- DOM, Window
	- Document, Parent
	- No Shared Memory

### ●But You Do Have…

- XHR / WebSockets
- Navigator, Location
- setTimeout/setInterval
- App Cache, importScript

### MARCH 5-9, 2012 WWW.GDCONF.COM

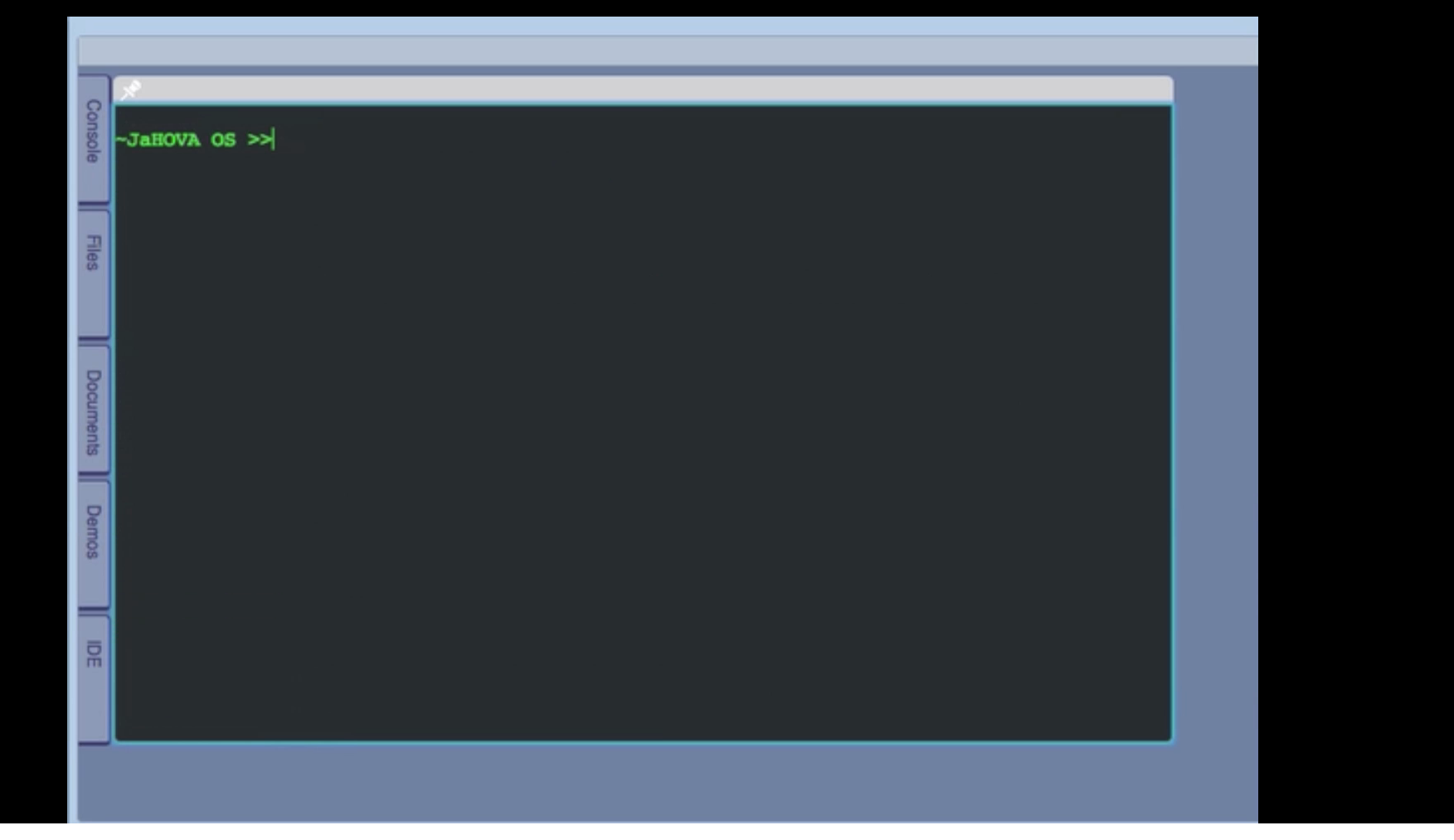

MARCH 5-9, 2012 WWW.GDCONF.COM

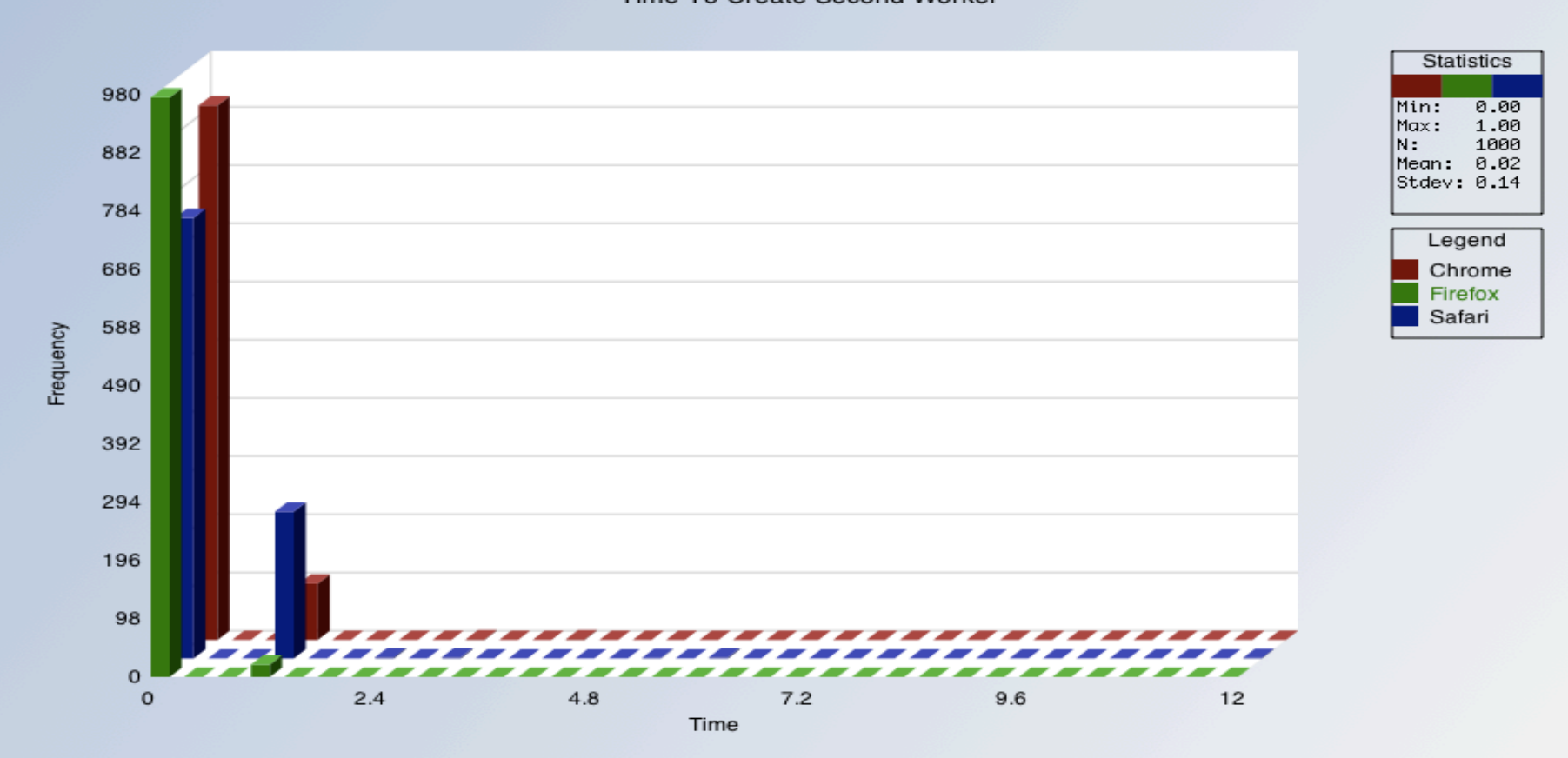

Time To Create Second Worker

MARCH 5-9, 2012 WWW.GDCONF.COM

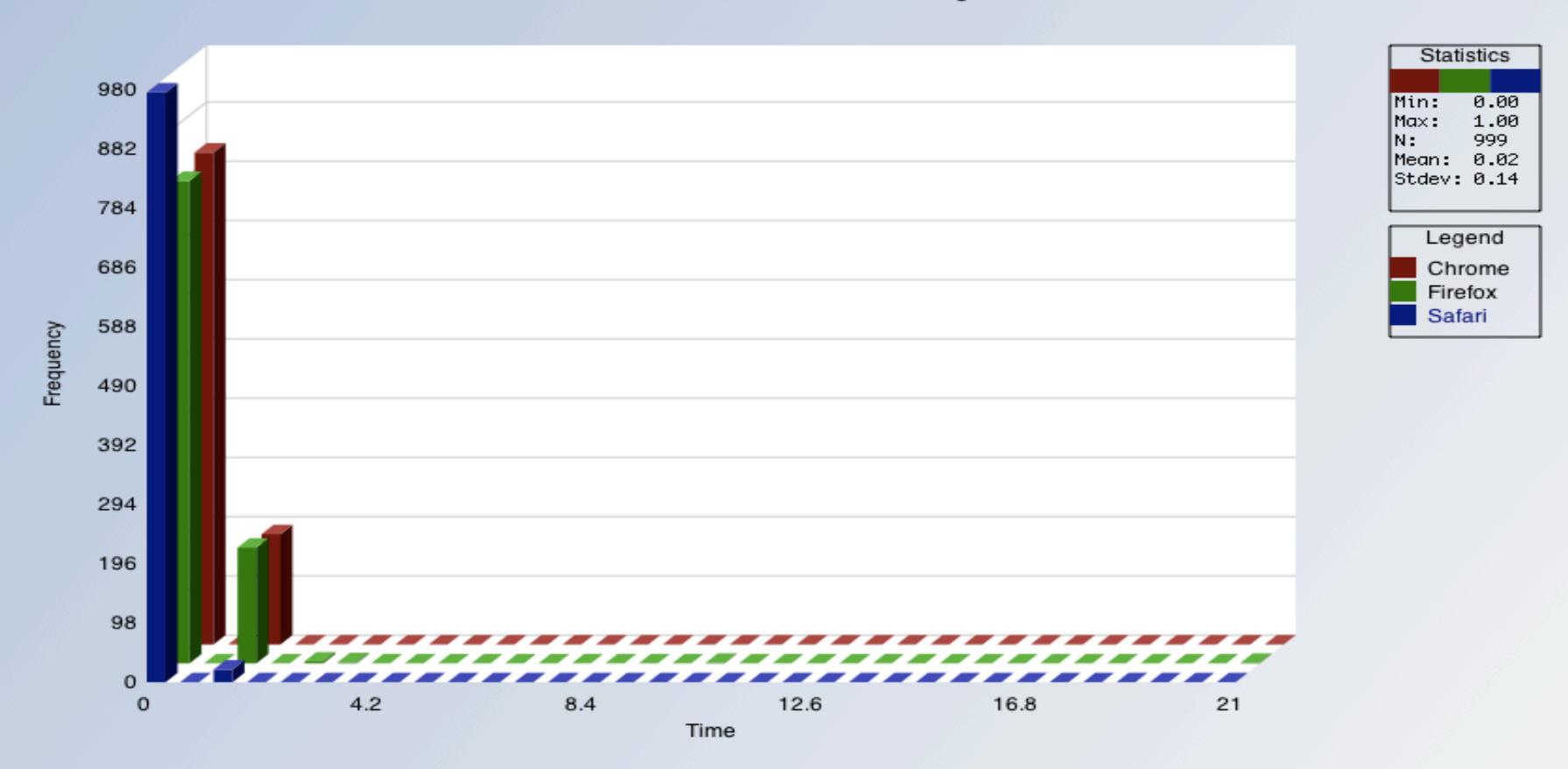

Time To Send Small Message

#### MARCH 5-9, 2012 WWW.GDCONF.COM

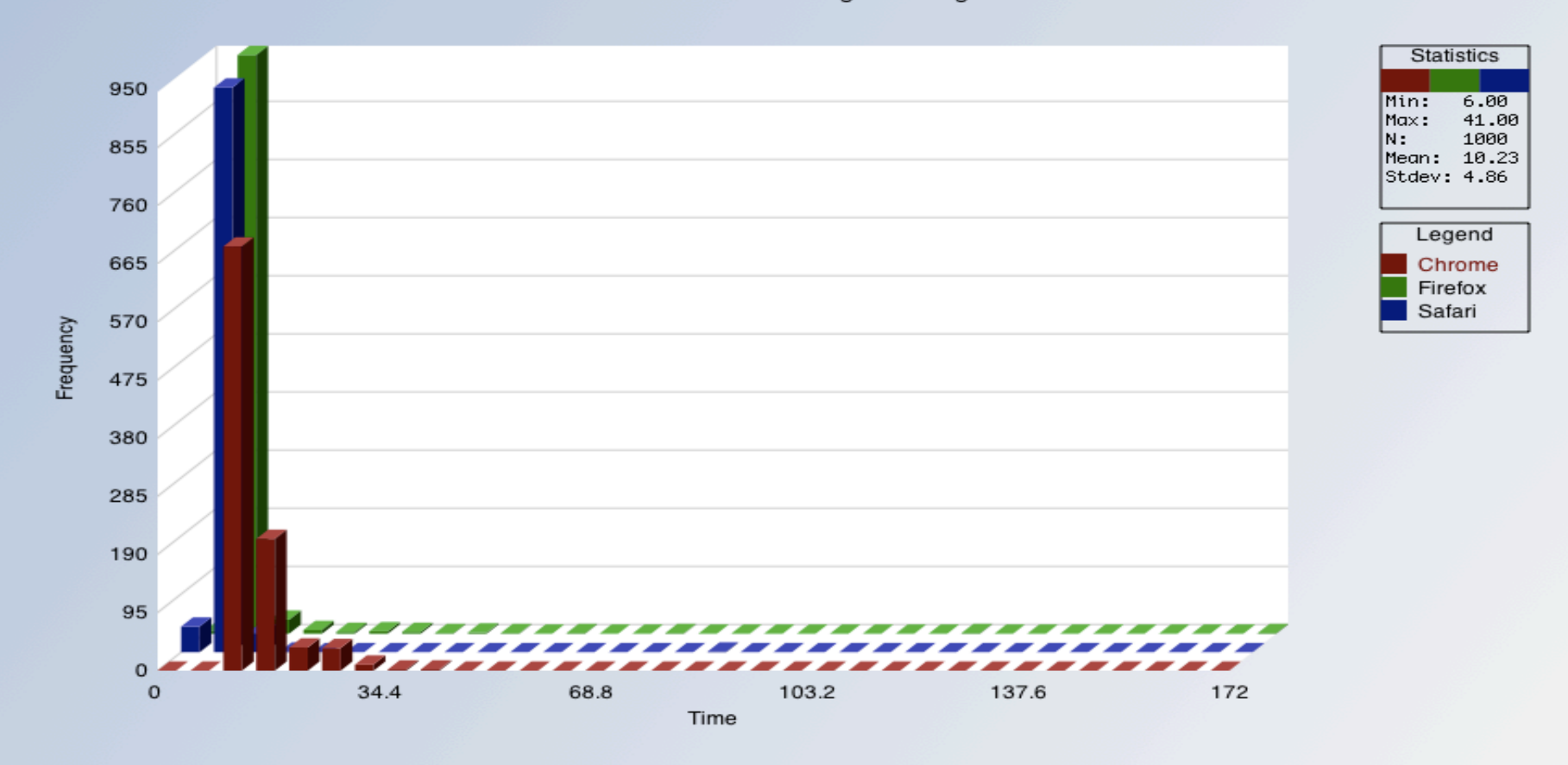

Time To Send Large Message

MARCH 5-9, 2012 WWW.GDCONF.COM

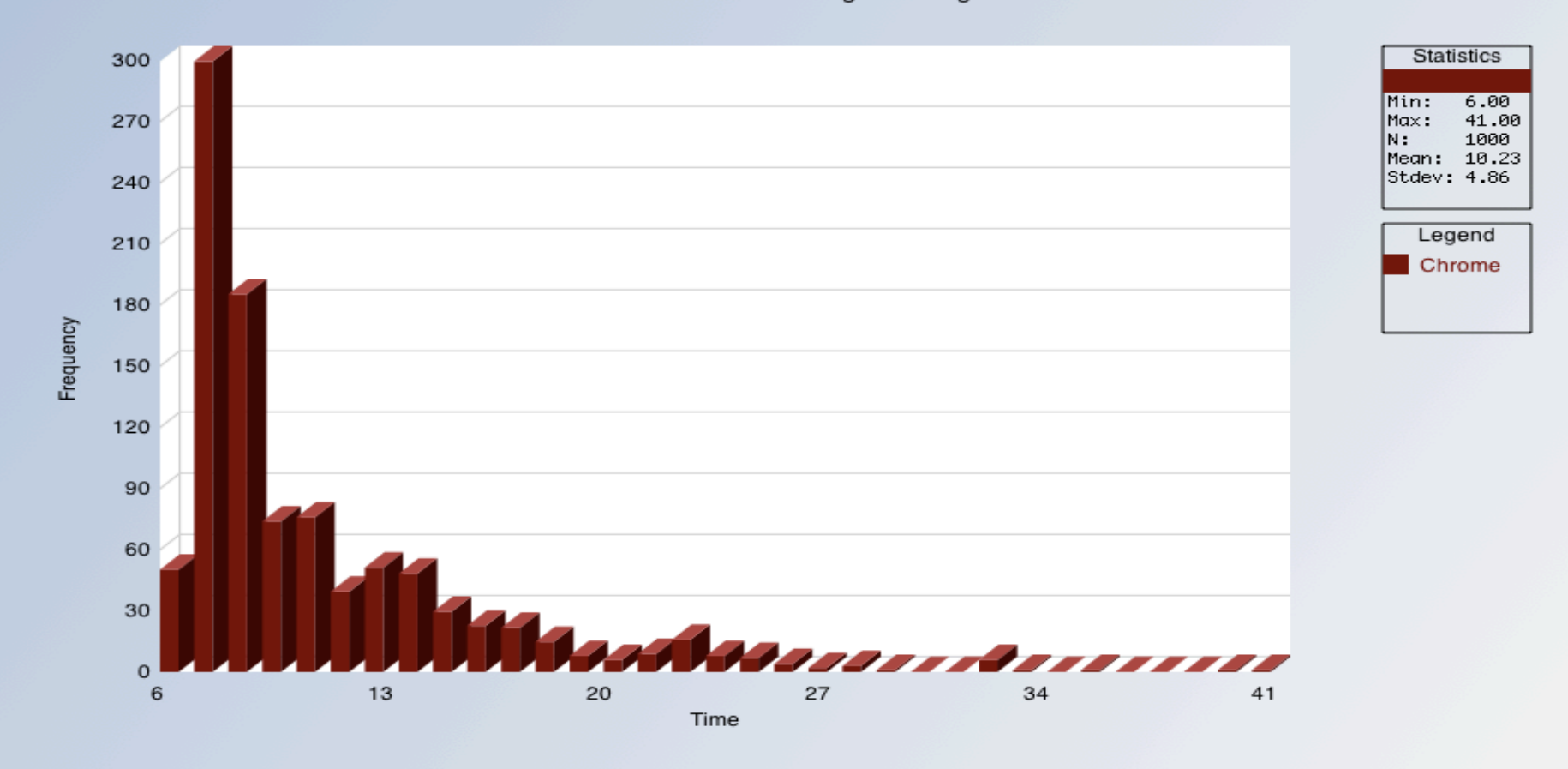

Time To Send Large Message

WWW.GDCONF.COM **MARCH 5-9, 2012** 

**GAME DEVELOPERS CONFERENCE® 2012** 

### Web Worker Variations

- ●Inline vs. External
	- BlobBuilder
	- Inline only supported by FF and Chrome
	- No difference in performance
- ●Dynamic
	- Method determined at run time from JSON string
	- Altered and changed by user at run time

MARCH 5-9, 2012 WWW.GDCONF.COM

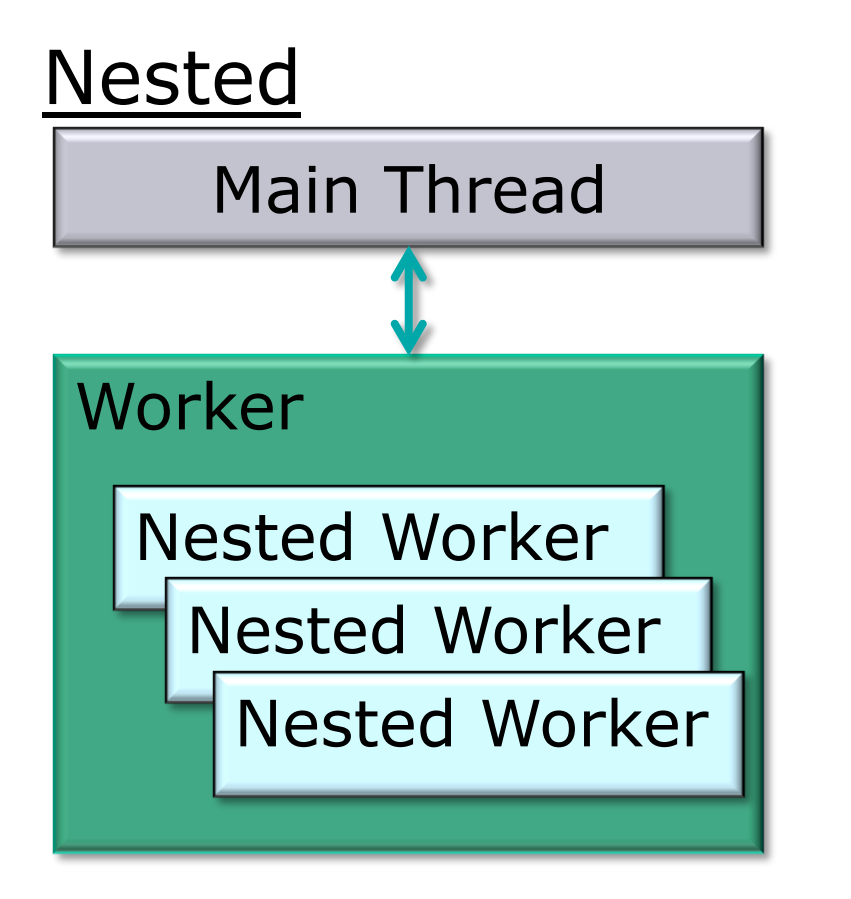

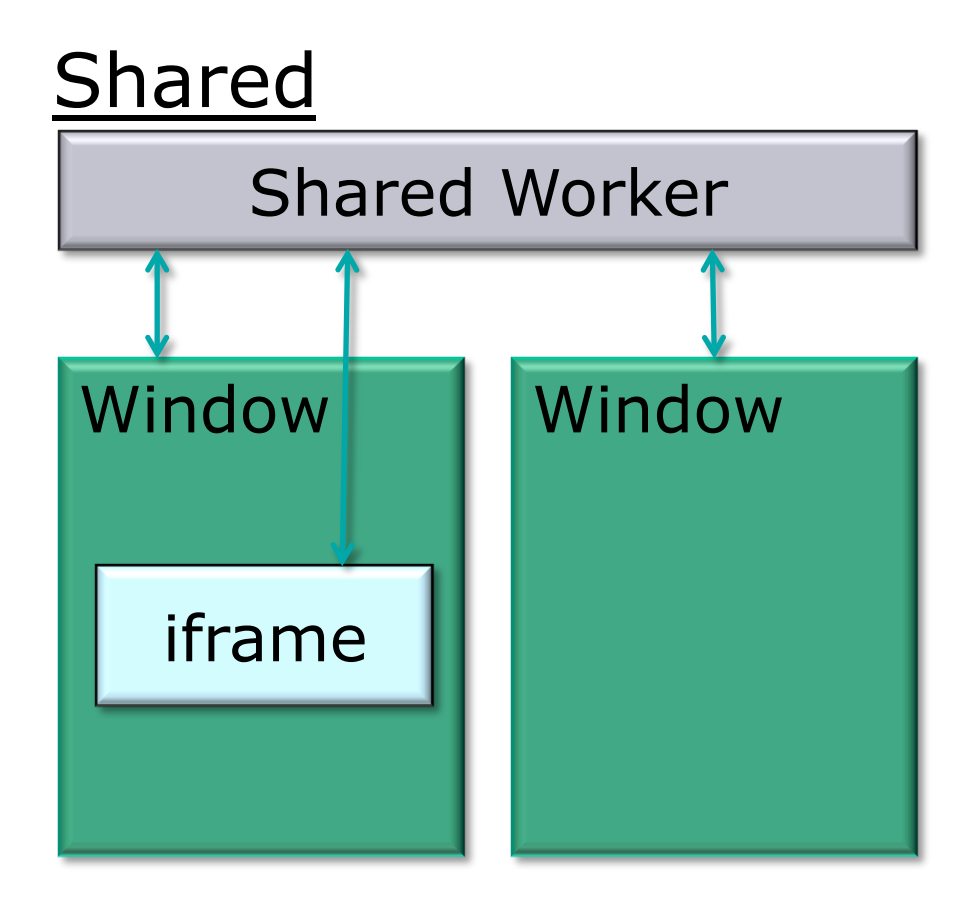

**MARCH 5-9, 2012** WWW.GDCONF.COM

**GAME DEVELOPERS CONFERENCE® 2012** 

# Platform Support

- ●Chrome/Firefox/Safari
	- Chrome/Safari supports Shared Only
	- Firefox supports Nested Only
- $\bullet$ Android (via Firefox and Opera Browser)
- ●iOS
- $\bullet$ IE 10

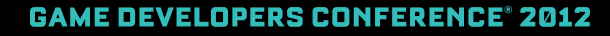

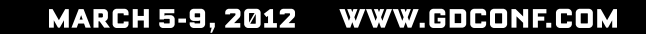

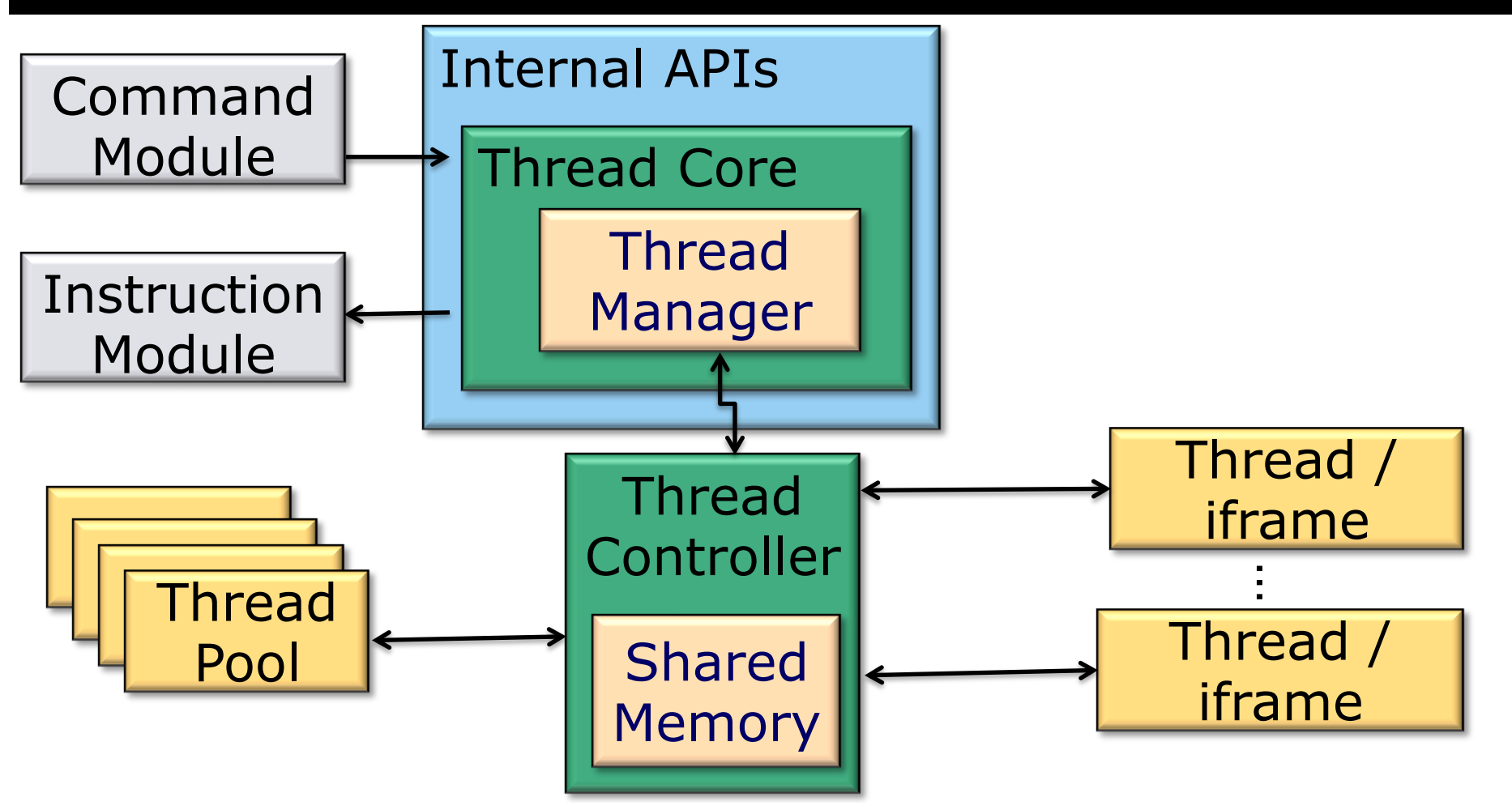

MARCH 5-9, 2012 WWW.GDCONF.COM

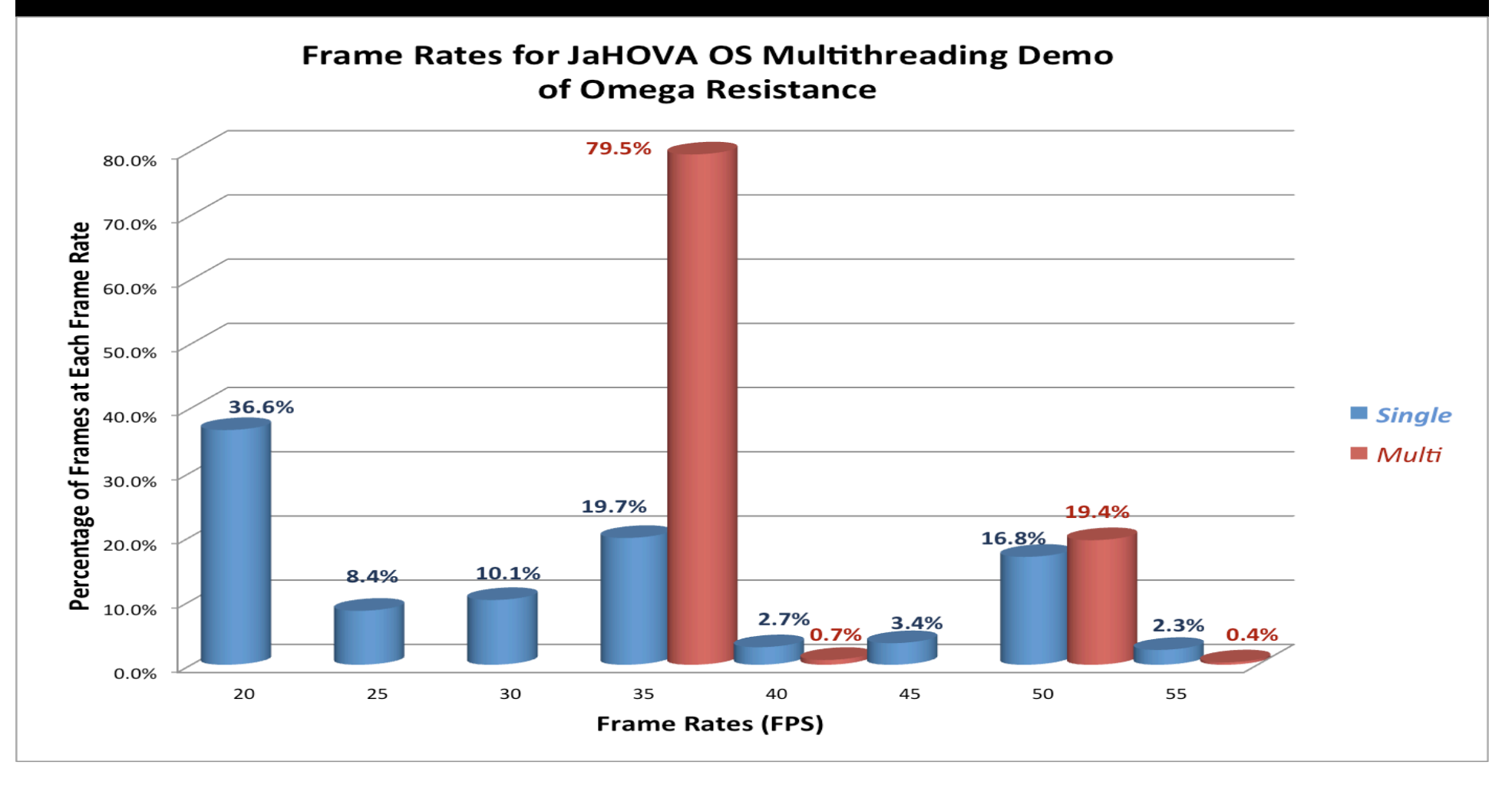

 $\overline{\phantom{a}}$ 

7 O

MARCH 5-9, 2012 WWW.GDCONF.COM

### OpengGL ES 2.0

#### **MARCH 5-9, 2012** WWW.GDCONF.COM

# WebGL

### The Basics Sample API/Libraries

●JavaScript Wrapper for OpenGL ES 2.0

●Programmable Graphics Pipeline (GLSL)

●Hardware Acceleration

- ●SpiderGL
- ●Copperlicht
- ●CubicVR
- ●Gladius

### MARCH 5-9, 2012 WWW.GDCONF.COM

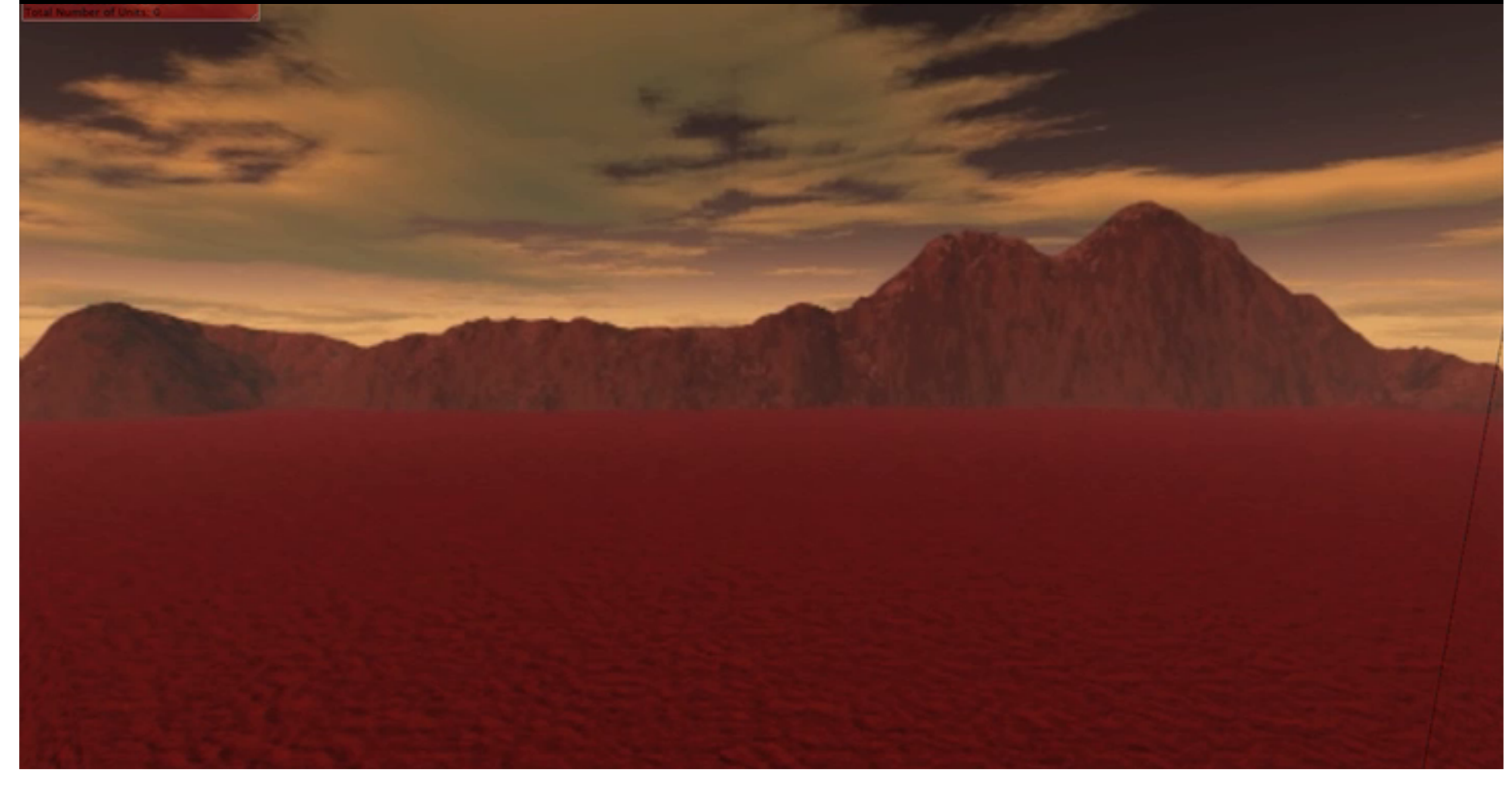

MARCH 5-9, 2012 WWW.GDCONF.COM

Chrome

### WebGL Hardware Test

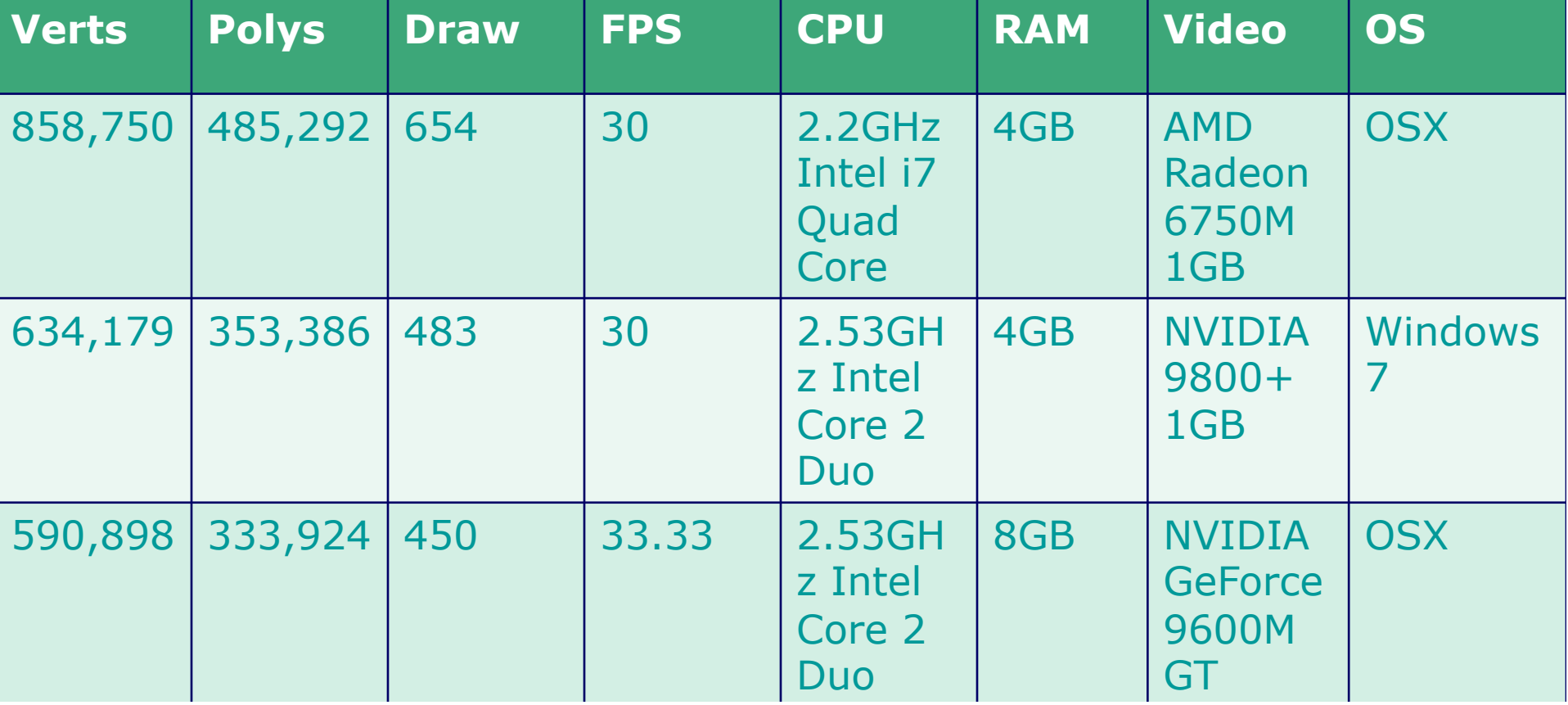

MARCH 5-9, 2012 WWW.GDCONF.COM

### Browser vs Browser

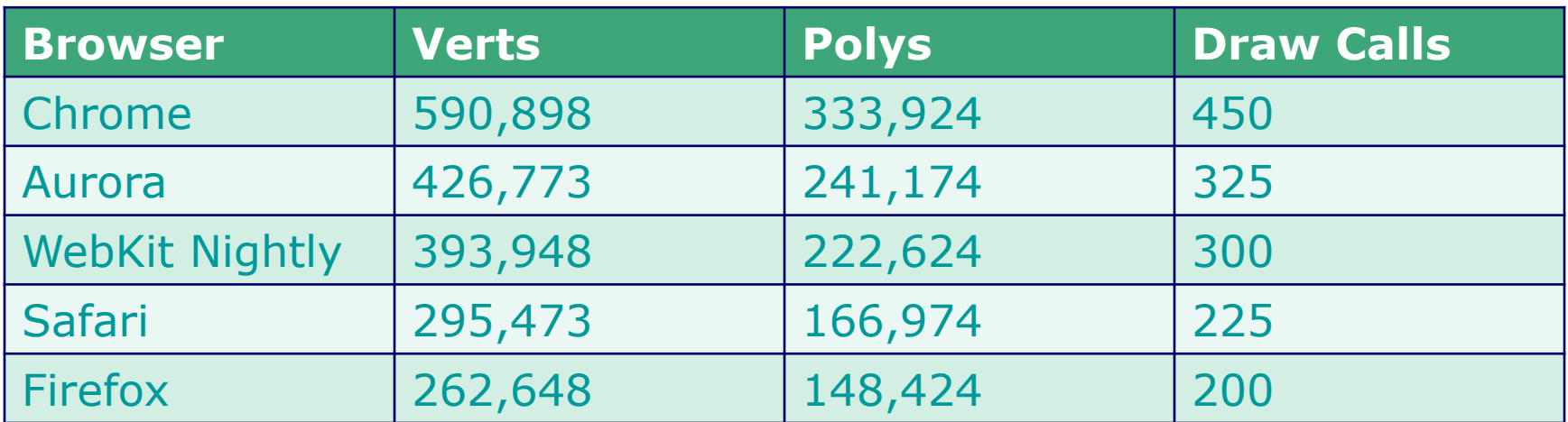

WWW.GDCONF.COM **MARCH 5-9, 2012** 

# WebGL Tid Bits

- •DebugContex
- ●WebGL Inspector
- ●requestAnimFrame
- ●BMP Support
- ●No IE Support with out plugins and Hackery

### Tips Up and coming

- ●WebGL Running in Web Worker
- ●Swapping Memory Buffer rather than copy

### MARCH 5-9, 2012 WWW.GDCONF.COM

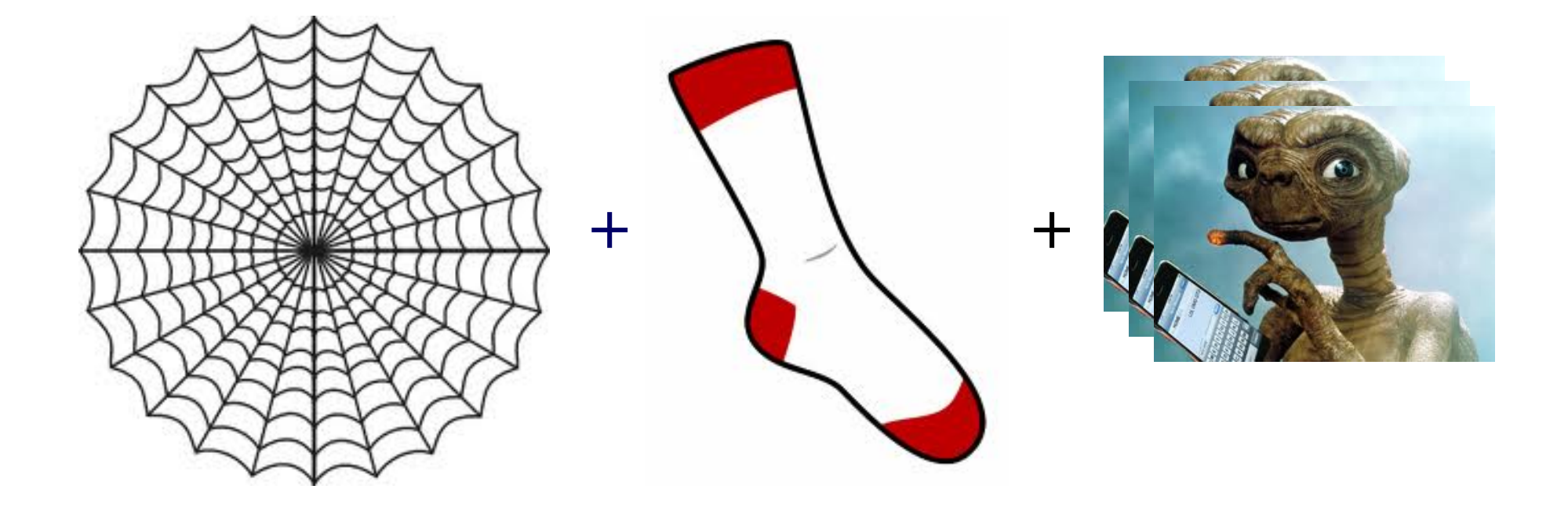

#### WWW.GDCONF.COM **MARCH 5-9, 2012**

### **GAME DEVELOPERS CONFERENCE® 2012**

### Web Sockets

- ●Full Duplex Communication
- ●No HTTP overhead
- Has Secure Transport Protocol
- Cross Origin Communication
- •Very Simple Client Side API
	- Socket.onmessage = function() $\{\}$
	- Socket.onopen = function() $\{\}$
	- Socket.open(), Socket.send(), Socket.close()

#### WWW.GDCONF.COM MARCH 5-9, 2012

#### **GAME DEVELOPERS CONFERENCE® 2012**

### Nitty Gritty

- •2 Bytes Overhead Per Message
	- XHR  $\sim$  871 Bytes
- ●Constant Connection
	- No need to re-establish connection (COMET)
- Connecting to Non Browser Applications (via Proxy/Server)
	- Byte Arrays
	- Bit Shifting

MARCH 5-9, 2012 WWW.GDCONF.COM

# **Server Side Implementation**

Daniel Montgomery

#### **MARCH 5-9, 2012** WWW.GDCONF.COM

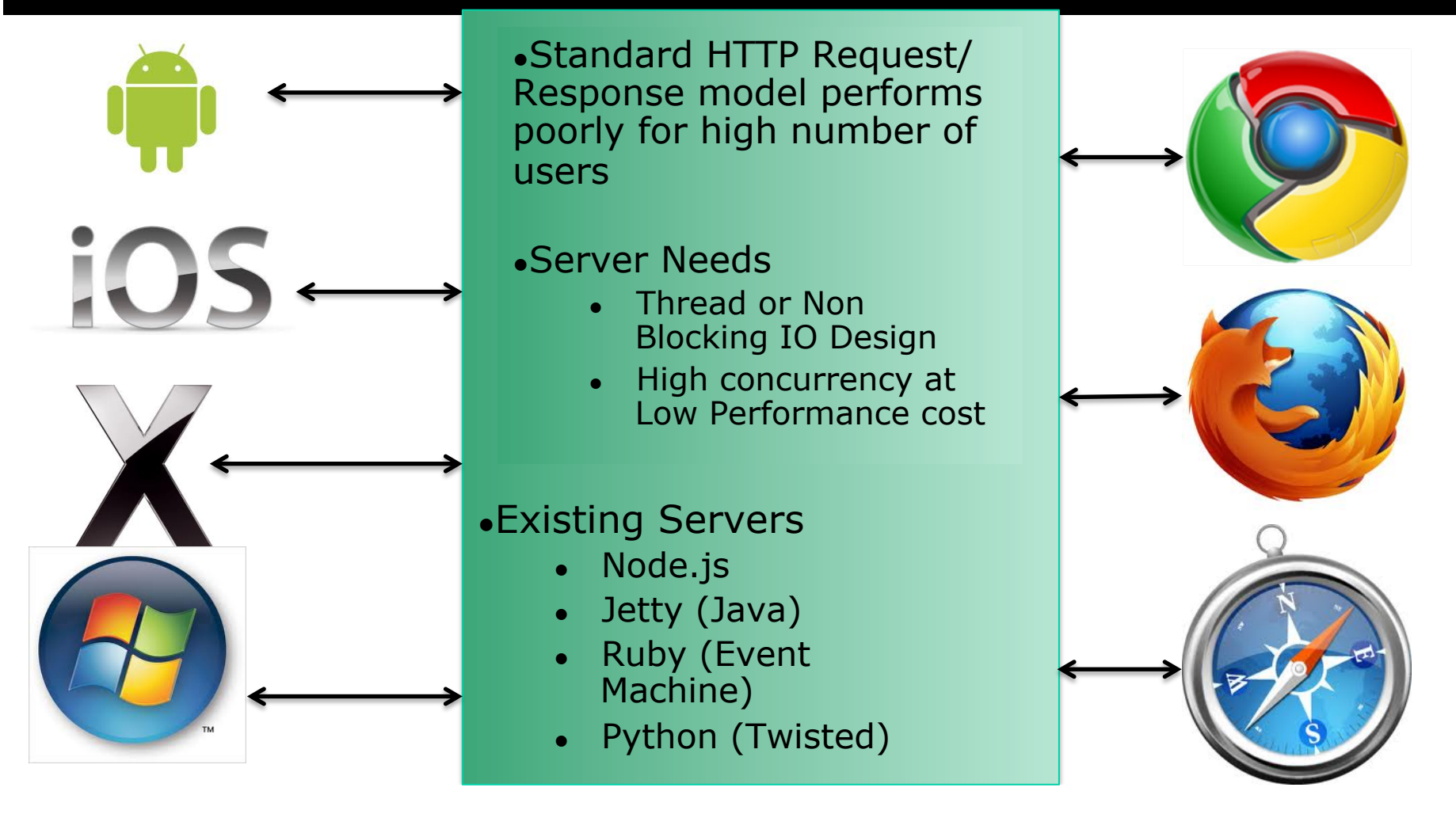

#### MARCH 5-9, 2012 WWW.GDCONF.COM

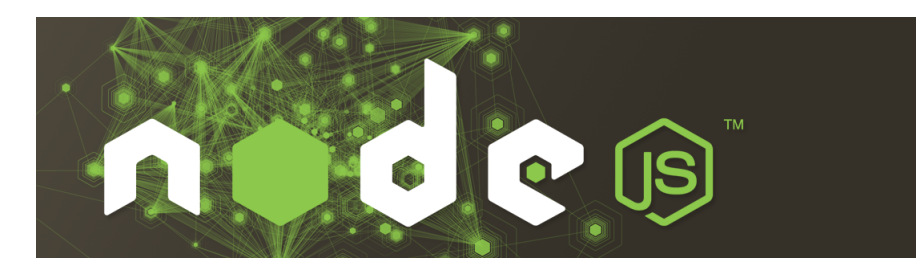

### **FEATURES**

- ●Google V8 Engine
- ●JavaScript
- ●Event Driven
	- ●Event Loop with Callbacks
	- ●Non-Blocking
- ●Native C++ Bindings
- ●Fast!!

### **Modules (NPM)**

- •WebSocket Server
	- •Socket.IO
	- •Kaazing Gateway
- •TCP Server
- •File Server
- •MySQL, MongoDB, NoSQL

**MARCH 5-9, 2012** WWW.GDCONF.COM

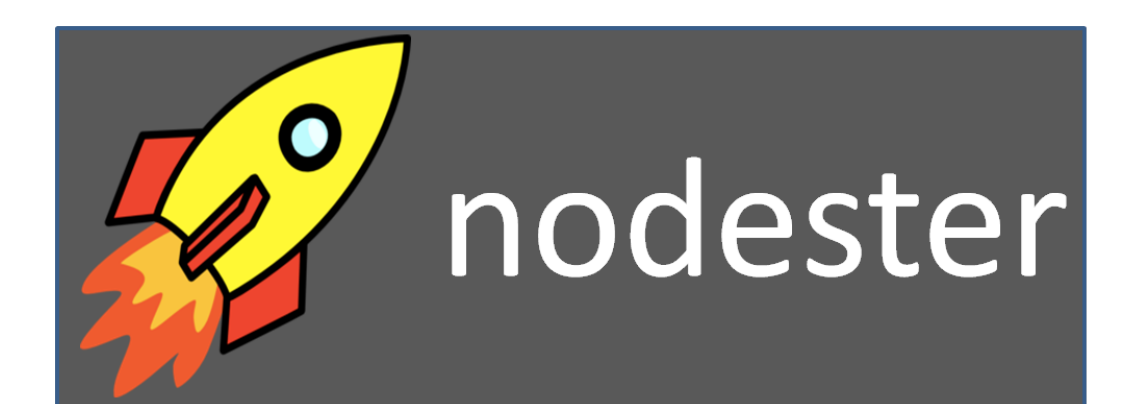

### **FEATURES**

- •Well Kept After •Documented
	- •Quick Response
- •Use existing Git
- •npm dependencies
- •Fast!
- •("Hello World!" in 1 minute) Free!!!

**MARCH 5-9, 2012** WWW.GDCONF.COM

# Other hosting options…

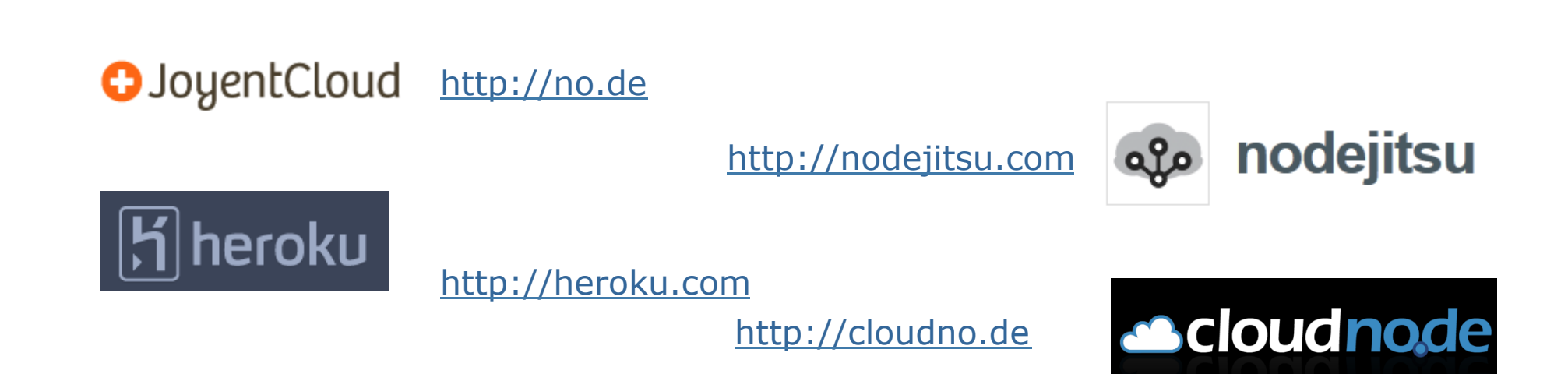

#### **MARCH 5-9, 2012** WWW.GDCONF.COM

# JaHOVA OS Server Module

- Connect to Multiple Applications on same server
	- Remote Stream Functions
- User Creation on the fly
- **Support for Multiple Connection Types** 
	- $\bullet$  TCP
	- WebSockets
- Socket. IO and Express node. js modules

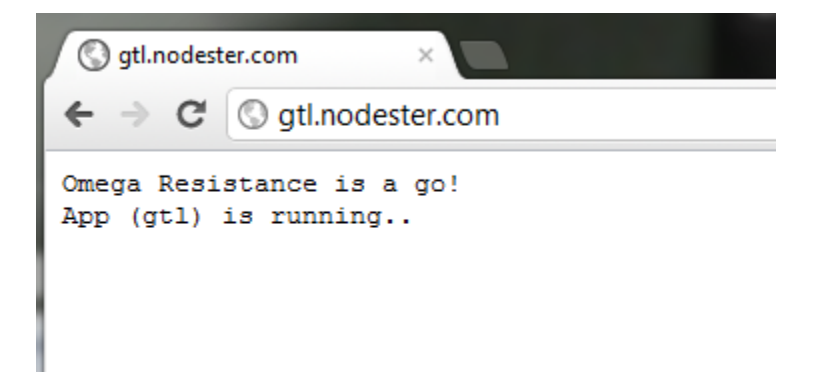

#### MARCH 5-9, 2012 WWW.GDCONF.COM

# JOSSM: Breakdown

- Multiple Sessions
- Multiple Session Types
	- Defined in a single line!
- Streamed Sessions, Modules, and Functions
- Easily add and connect users to multiple sessions

handler.createSession("Omega", "", ["gunner", "pilot"]);

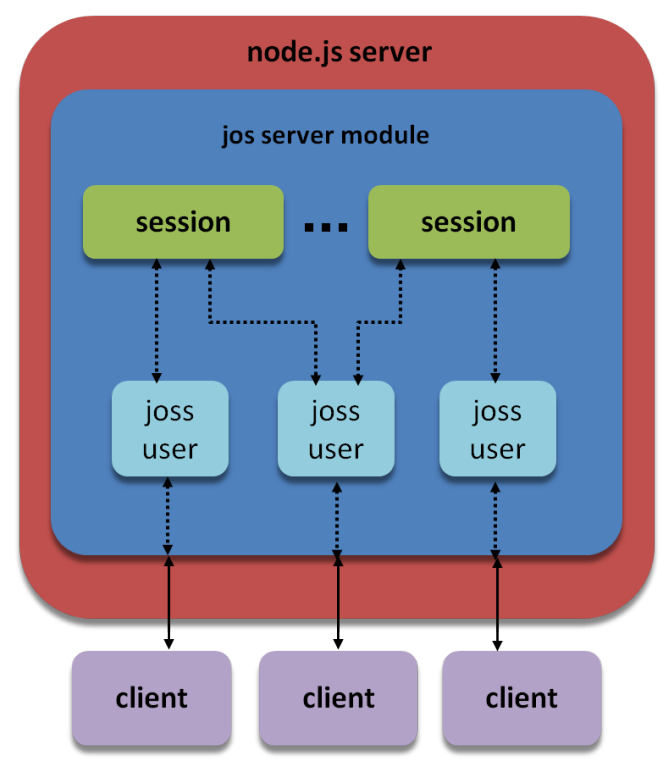

#### WWW.GDCONF.COM **MARCH 5-9, 2012**

# JOSSM: Session Breakdown

- Session Specific Properties
- On Events
	- Open
	- Close
	- Message
	- Error
- Multiple Modules
- Remote Module Requests

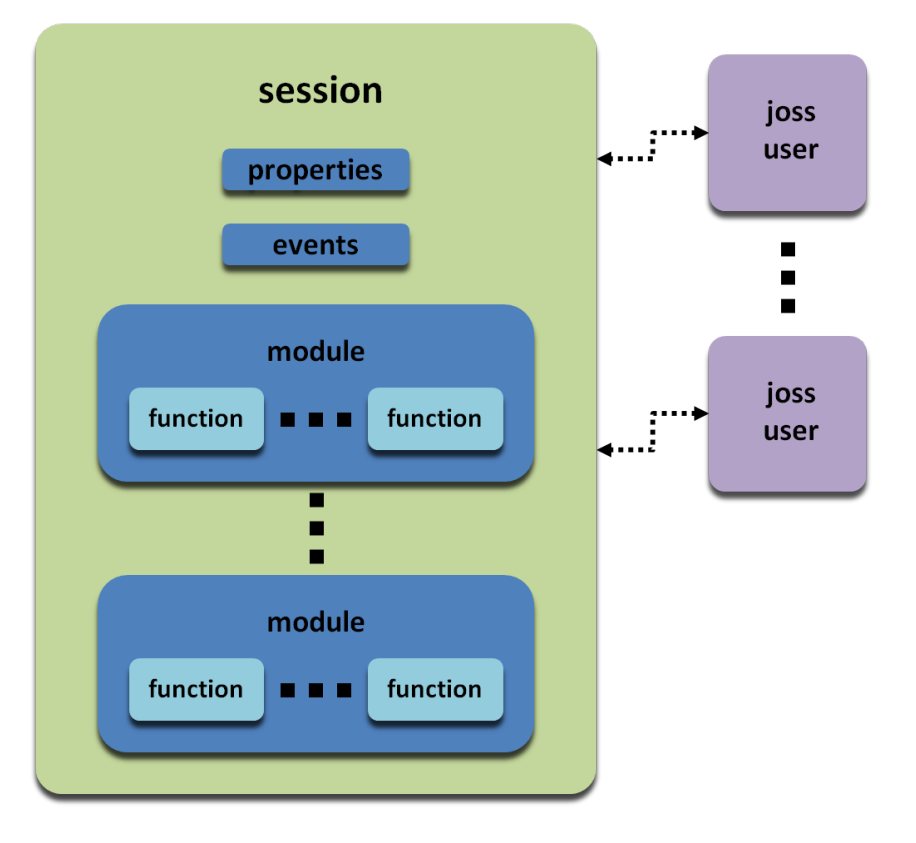

WWW.GDCONF.COM MARCH 5-9, 2012

**GAME DEVELOPERS CONFERENCE® 2012** 

# Engine Architecture

- •Dynamic Nested/Shared Web Worker
	- Thread Controller
	- Shared Memory Pool
- Custom Event Management System
- ●Available Engines
	- Akihabara (2D)
	- Effect Game (2D)
	- Isogenic Engine
	- Johmoho

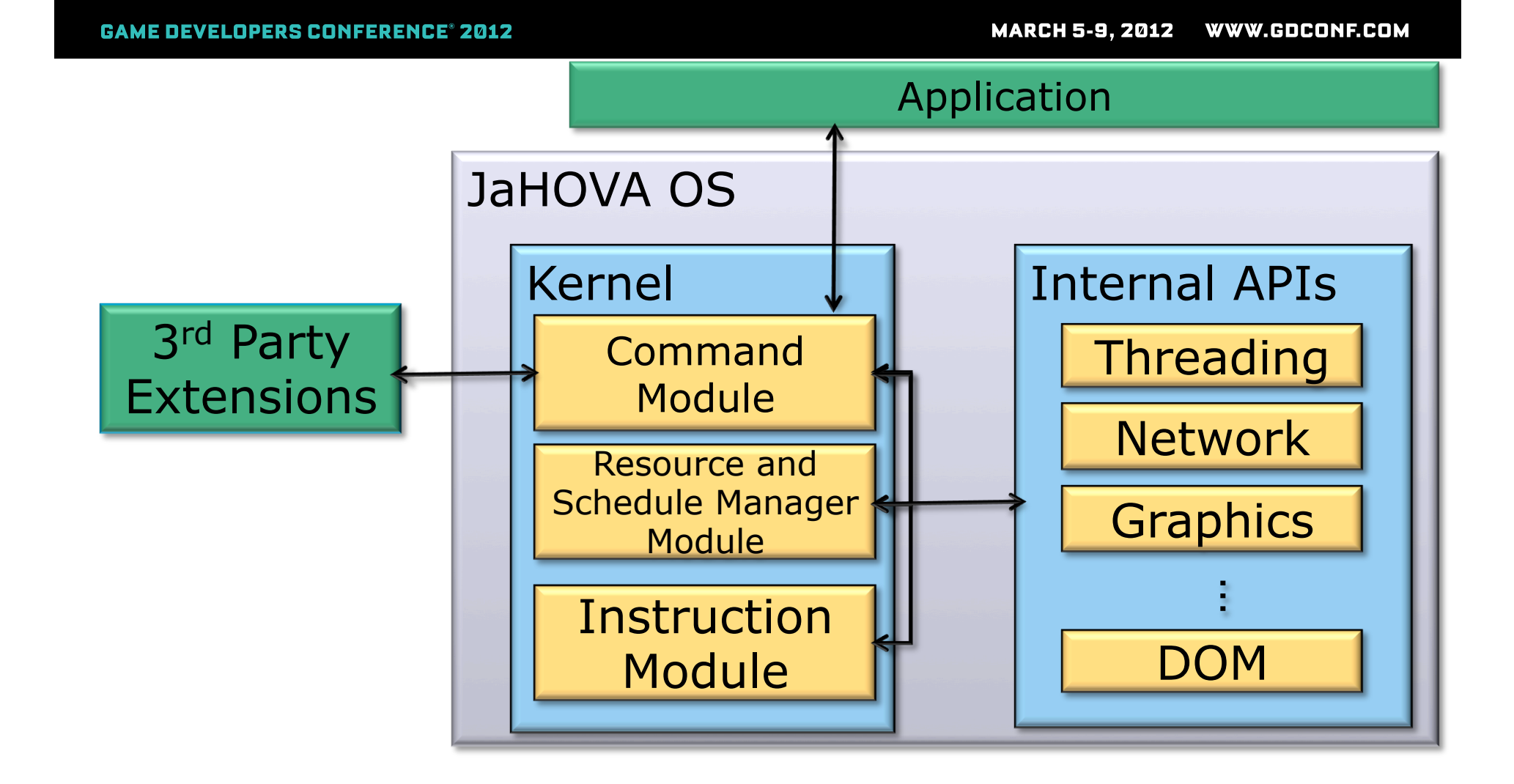

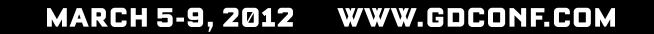

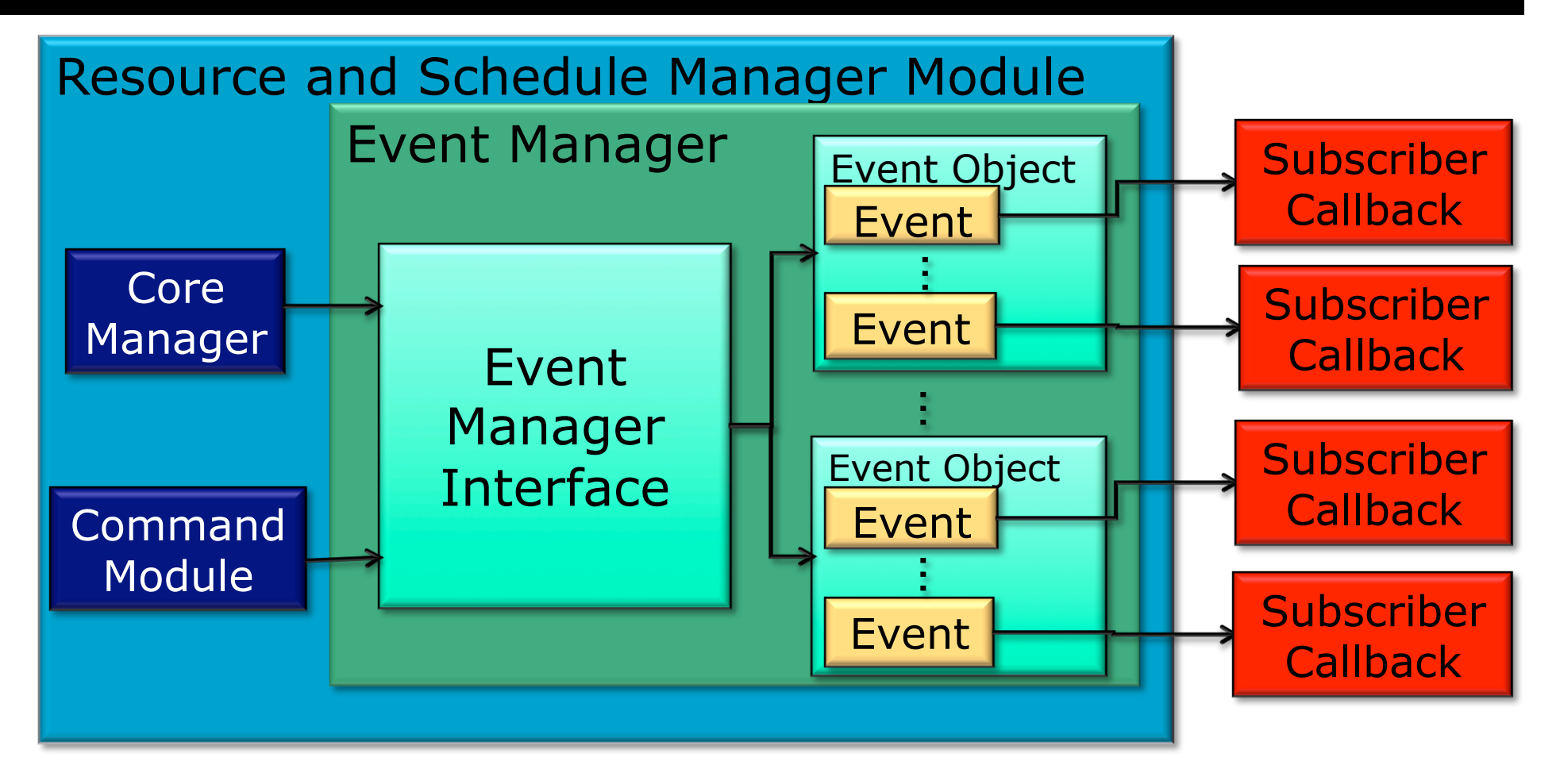

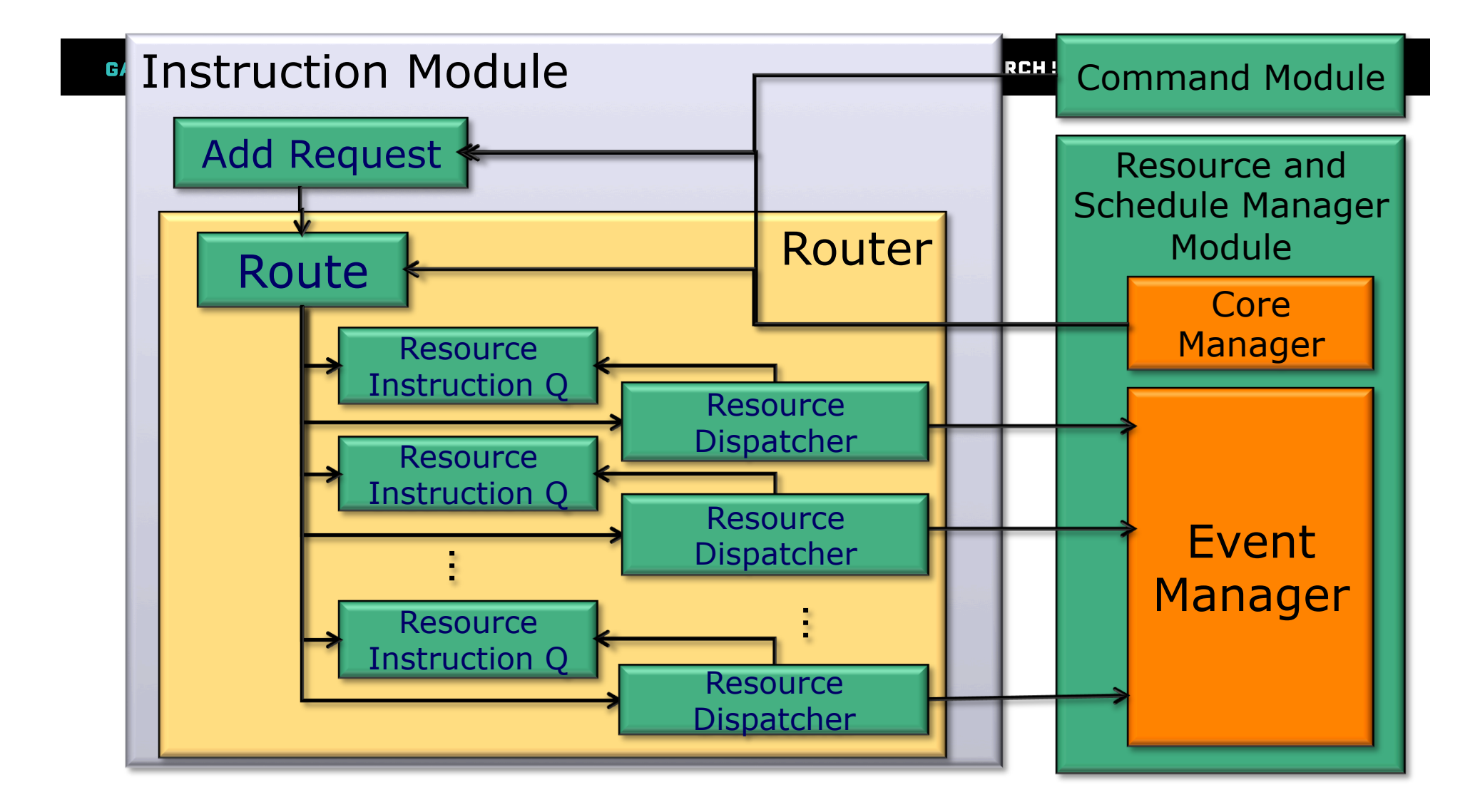

#### WWW.GDCONF.COM **MARCH 5-9, 2012**

### Engine Demonstration

- •WebGL, WebSockets, Web Workers
- ●HTML5 Audio
- ●Thread Controller
	- Networking and Physics
- ●Node.js
	- JaHOVA OS Server Module
	- WebSocket SocketIO
- •Developed in under a week

### MARCH 5-9, 2012 WWW.GDCONF.COM

WWW.GDCONF.COM MARCH 5-9, 2012

**GAME DEVELOPERS CONFERENCE® 2012** 

### Final Thoughts

- ●Initialize Threads at Startup
- ●Initialization Timing
	- Serialize for dependencies and registration
- Careful with Debuggers and Web Workers

### •See more at

- http://jahovaos.com : Descriptions and Blog
- http://demo.jahovaos.com : Code
- •Expo Floor 2-4 on Wed @ DeVry Booth